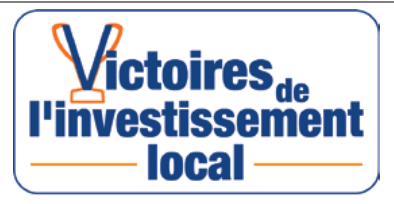

## **Formulaire de candidature - Victoire de l'investissement local A. Présentation des porteurs de projet**

1.Côté public, l'opération est portée par :

- Une commune
- Un établissement public de coopération intercommunale (CU, CC, syndicat mixte, etc.)
- Autre (veuillez préciser)
- 2. Nom de l'entité publique porteuse de l'opération / maître d'ouvrage
- 3. Nom de l'entreprises maître d'œuvre de l'opération
- 4. Nom des principales entreprises impliquées dans l'opération
- 5. Département
- 6. Nombre d'habitants dans la collectivité
	- inférieur à 5 000
	- de 5000 à 25 000
	- de 25 000 à 100 000
	- supérieur à 100 000

## 7. Contacts :

Maître d'ouvrage public

Prénom, Nom

Fonction

Adresse e-mail

Téléphone

## Maître d'œuvre

Prénom, Nom

Fonction

Adresse e-mail

Téléphone

Principale entreprise de travaux publics

Prénom, Nom

Fonction

Adresse e-mail

Téléphone

8. A quelle fédération régionale êtes-vous rattachés ?

Federation Ile-de-France

## **B - Présentation de l'opération**

- 9. Nom de l'opération
- 10. Descriptif succinct de l'opération

- 11. Montant global d'investissement (en euros HT)
- 12. Date de la fin des travaux (mois / année)
- 13. Votre opération est à dominante :
	- Mobilité Énergie
		- Valorisation des déchets / valorisation des matériaux
		- Eau
	- $\bigcap$ Protection des territoires / prévention des risques climatiques
		- Biodiversité
	- $\left( \bullet \right)$ Autre (veuillez préciser)

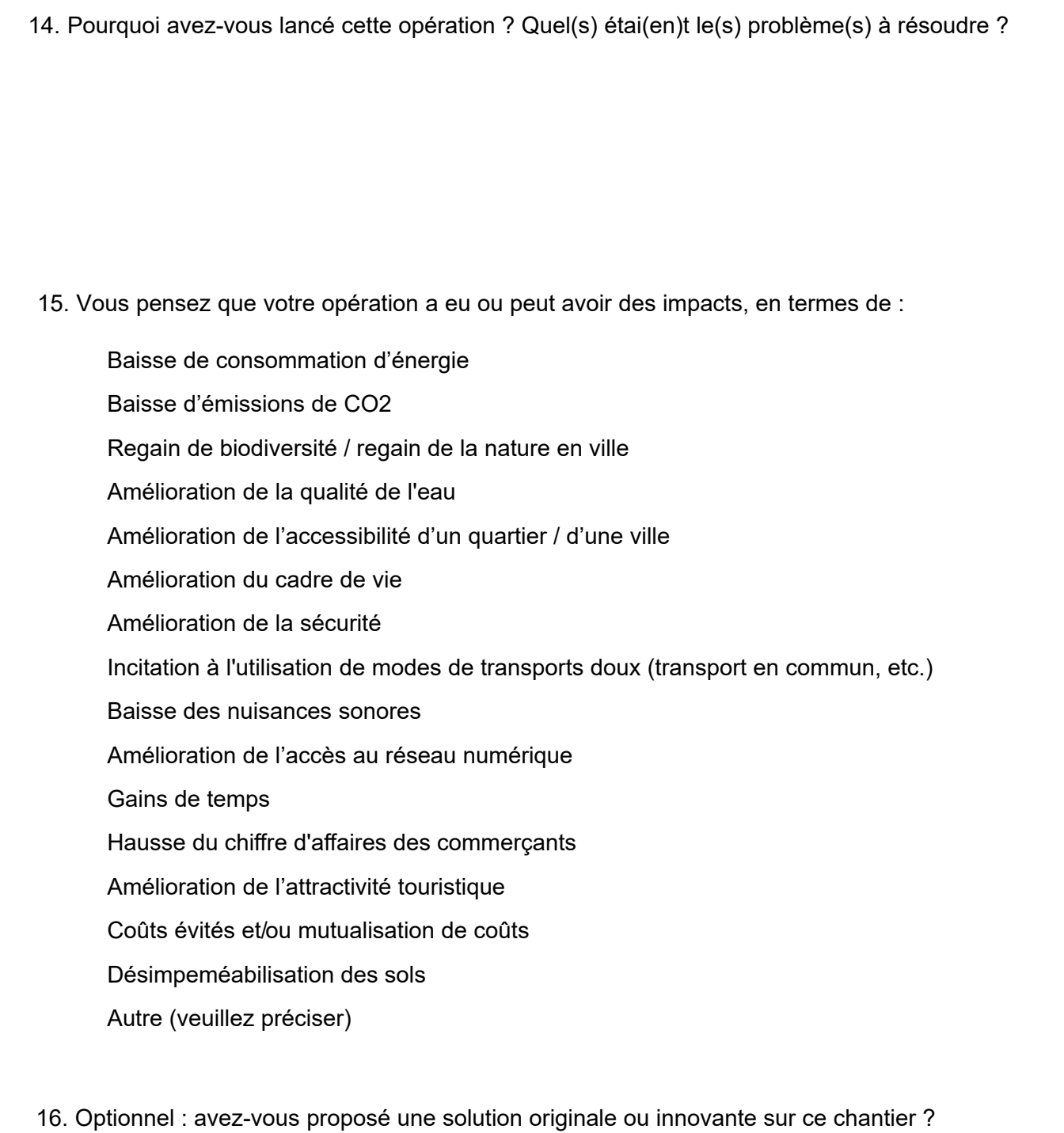